# **NRT/KS/19/5502**

### **Bachelor of Commerce (B.Com.) (Semester—V) Examination**

## **COMPUTER APPLICATION (WEB DESIGNING USING HTML (WD)—V**

### **Paper—8-1**

## **Optional Vocational Group—I**

Time : Three Hours] [Maximum Marks : 80]

Note :—(1) All questions are compulsory.

(2) All questions carry equal marks.

- 1. (a) Explain Basic structure of HTML documents. Write advantages and Disadvantages of HTML. 8
	- (b) Explain the following tags with suitable example :

(i) 
$$
< OL > (ii) < UL > (iii) < Marque \geq (iv) < H1 > to < H4 > 8
$$

#### **OR**

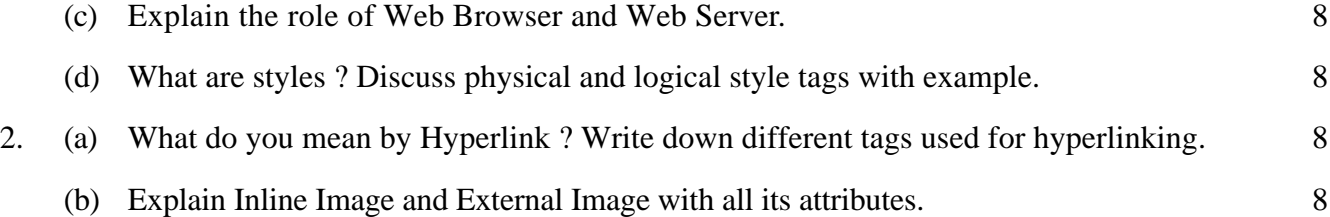

#### **OR**

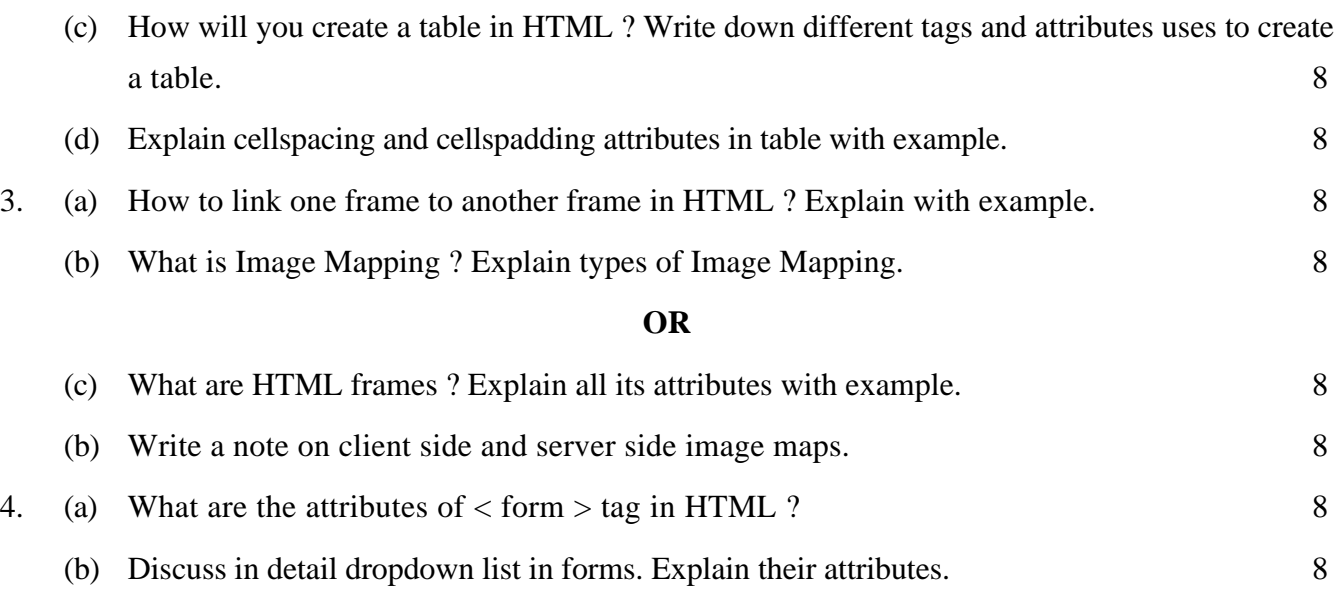

#### **OR**

- (c) Write a note on :—
	- (i) Reset and Submit Button.
	- (ii) Radio Button and Check Boxes. 8

# (d) Design a following form in HTML : 8

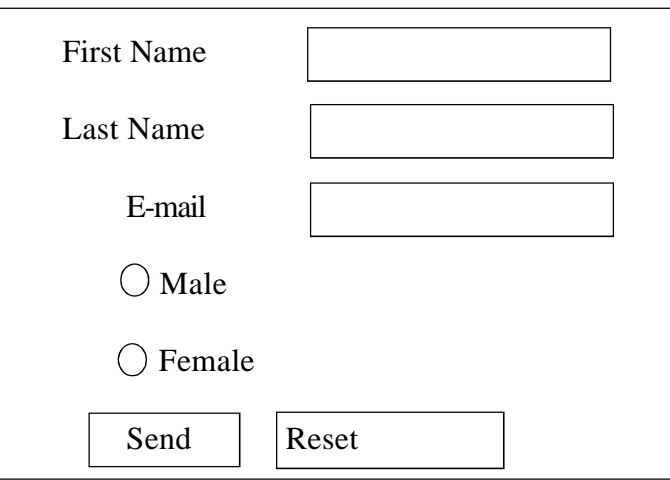

5. Answer in brief :

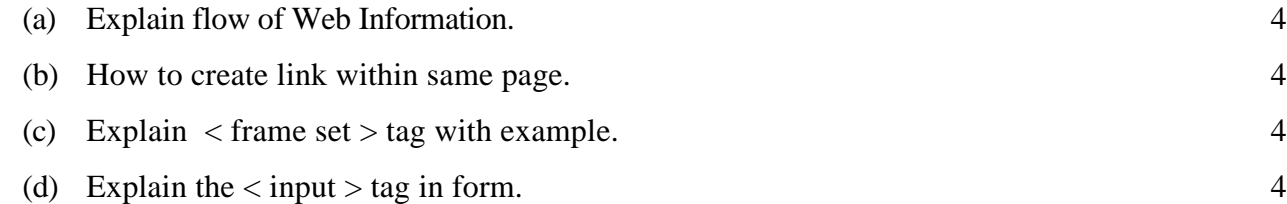